Должность: директор департамента по образовательной политикето образования Российской Федерации уникальный программный ключ:<br>84b180d133f02sckab 411bHOg2TQCVДарственное автономное образовательное учреждение Дата подписания: 14.10.2023 13:08:23 8db180d1a3f02ac9e60521a5672742735c18b1d6

высшего образования

1

## **МОСКОВСКИЙ ПОЛИТЕХНИЧЕСКИЙ УНИВЕРСИТЕТ**

Ершов М.Ю, Бурцев Д.С., Солохненко В.В.

# **СОДЕРЖАНИЕ И ОФОРМЛЕНИЕ ВЫПУСКНОЙ КВАЛИФИКАЦИОННОЙ РАБОТЫ БАКАЛАВРА ПО НАПРАВЛЕНИЮ ТХОМ**

Методические указания для выполнения выпускной квалификационной работы бакалавра по направлению подготовки 29.03.04 «Технология художественной обработки материалов».

Профиль: «Разработка и производство изделий промышленного дизайна», «Художественное проектирование и цифровые технологии в ювелирном производстве», «Современные технологии в производстве художественных изделий»

Одобрено методической комиссией факультета Машиностроение. февраль 2017

г. Москва 2023 г.

## УДК 621.7/9 (07) ББК 34.6.я72

Содержание и оформление выпускной квалификационной работы бакалавра по направлению ТХОМ. Методические указания для выполнения выпускной квалификационной работы бакалавра по направлению подготовки 29.03.04 «Технология художественной обработки материалов» Ершов М.Ю., Бурцев Д.С., Солохненко В.В. М.: Московский Политех, 2023.- 30 с.

Методические указания разработаны в соответствии с Федеральным государственным образовательным стандартом высшего образования (уровень бакалавриата) по направлению подготовки по направлению подготовки 29.03.04 Технология художественной обработки материалов, утвержденный приказом Министерства образования и науки Российской Федерации от 22.09.2017 г № 961. Составлены с учетом сложившегося на кафедре «Машины и технологии литейного производства им. П.Н. Аксёнова» опыта подготовки выпускных работ. Содержат сведения о составе выпускной работы, особенностях выполнения её разделов, практические рекомендации по подготовке к защите.

Предназначены для студентов выпускного курса бакалавриата, могут быть полезны для руководителей работы, консультантов по разделам и рецензентов.

Рецензент: доцент к.т.н. Типалин С.А.

© Ершов М.Ю., Бурцев Д.С., Солохненко В.В. 2023.

© Мосполитех, 2023.

#### **Содержание**

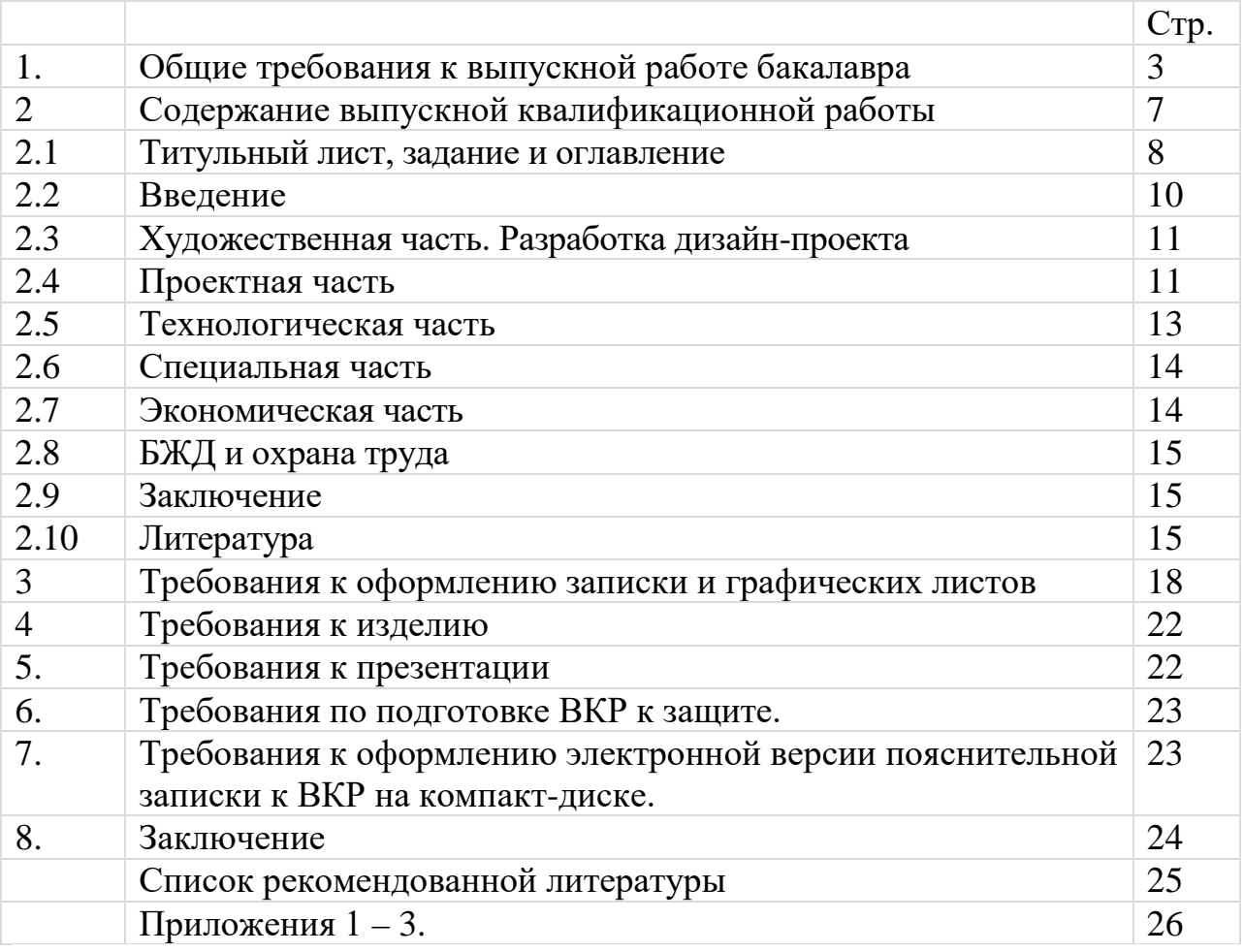

## **1. Общие требования к выпускной квалификационной работе**

#### **бакалавра**

1.1 Выпускная квалификационная работа (ВКР) бакалавра преследует цель систематизации, углубления и закрепления теоретических знаний, приобретенных за весь период обучения, по направлению подготовки – «Технология художественной обработки материалов»; а также углубления навыков практического применения этих знаний при решении конкретных научных, инженерных, экономических и производственных задач.

В ходе подготовки ВКР выпускник должен решить концептуальную задачу по задумке, проектированию, реализации и отслеживанию жизненного цикла изделия, вплоть до его утилизации. Такой подход соответствует уровню образовательной среды CDIО, в которой студент, при условии понимания стратегического значения научно-технического развития общества приобретает:

знания теоретических основ профессии, умение создавать новые изделия и управлять их обоснованным использованием; овладевает элементами мастерства избранной им профессии.

Руководитель ВКР направляет инженерную деятельность выпускника в области художественного и ювелирного литья, на основе применения: – современных высокоэффективных ресурсосберегающих технологий; – автоматизированного технологического оборудования; – широкого внедрения вычислительной техники; – прогрессивных тенденций в организации и управлении производством; – создания безопасных условий труда и обеспечения охраны окружающей среды; – системы организации гражданской обороны.

1.2 ВКР является основным средством итоговой оценки уровня освоения выпускником профессиональных компетенций, предусмотренных образовательным стандартом для решения задач профессиональной деятельности (производственно-технологический и проектный).

1.3 Структурно ВКР состоит из шести разделов (частей) приведенных в таблице 1, центральными из которых являются проектная, технологическая и специальная части. Подготовка этих частей может быть связана с курсовыми проектами по дисциплинам: «Технологии производства изделий промышленного дизайна и ювелирных украшений» и «Оборудование для реализации технологий художественной обработки», «Проектная деятельность», а также специализацией предприятий, в которых проводились производственная практики.

1.4 С момента прикрепления студентов к руководителям (7 семестр) проводятся регулярные консультации, на которых студенты обсуждают с руководителем общую концепцию ВКР, формулируют тему работы, составляют общий план её выполнения.

Период работы над ВКР имеет особенность, которая заключается в том, что 8 семестр разделён на две части. Первая половина семестра (9 недель) протекает в обычном режиме и завершается короткой однонедельной сессией.

4

Далее следуют производственная практика, продолжительностью 6 зачетных единиц. Целью производственной практики является: изготовление изделия, сбор и обобщение материалов по проектной и экономической частям. После завершения практик проводится государственный междисциплинарный экзамен, подготавливается и защищается ВКР.

В соответствии с графиком учебного процесса, с мая до защиты на ГАК, студент работает только над ВКР и освобождён от других видов учебных занятий. В этот период времени студент должен выполнить графическую и текстовую части работы, посещать консультации, подготовить презентацию и др.

ВКР является объёмным трудом, завершающим длительную специализированную подготовку бакалавра. Подготовка ВКР осуществляется под руководством опытного преподавателя с профилирующей кафедры. Прикрепление студентов к руководителям происходит в начале 7-го семестра, что обусловлено большой трудоёмкостью ВКР, необходимостью творческого осмысления темы выпускной работы и возможностью выполнения разделов работы в процессе изучения некоторых дисциплин на 7-ом и 8-ом семестрах. К числу таких дисциплин следует отнести «Проектирование цехов художественного литья», «Проектирование участков ювелирного литья», «Оборудование для реализации технологий художественной обработки», «Оборудование и технологическое обеспечение ювелирного производства» и курсовой проект по этим дисциплинам. Кроме того, в это время изучаются дисциплина: «Маркетинговые исследования» – связанная с техникоэкономической частью. Дисциплина «Технологии производства изделий промышленного дизайна и ювелирных украшений» может быть полезна при выполнение технологической части и графической части по создание конструкторско-технической документации(см. табл. 1).

1.5 Технологическая и проектная части ВКР связанны между собой и позволяет студенту наиболее полно показать свои компетенции в технологических и производственных вопросах. Примерная формулировка

5

темы может выглядеть так «Разработка технологического процесса получения садово-парковых отливок из чугуна в разовые формы» для профиля «Разработка и производство изделий промышленного дизайна», и «Разработка дизайна ювелирного изделия браслет «Крылья» и технологии его изготовления в условиях мелкосерийного производства» для профиля «Художественное проектирование и цифровые технологии в ювелирном производстве»

**Табл. 1 – Дисциплины, способствующие выполнению разделов (частей) ВКР.**

| Наименование раздела<br>BKP. | Наименование дисциплины, связанной с разделом.                |
|------------------------------|---------------------------------------------------------------|
| Художественная часть         | «Эскизное<br>изделий»,<br>проектирование<br>художественных    |
|                              | «Композиция и<br>изделий<br>цветоведение при проектировании   |
|                              | промышленного дизайна и ювелирных украшений»                  |
| Проектная часть              | «Проектирование<br>художественного<br>цехов<br>литья»,        |
|                              | «Проектирование участков ювелирного литья»                    |
| Технологическая часть        | «Технология<br>специальных методов<br>ЛИТЬЯ<br>художественных |
|                              | изделий», «Технологии производства изделий промышленного      |
|                              | ювелирных украшений», «Контроль<br>дизайна и<br>качества      |
|                              | художественных и ювелирных отливок».                          |
| Специальная часть            | «Оборудование для реализации технологий художественной        |
|                              | обработки», «Покрытие материалов».                            |
| Экономическая часть          | «Маркетинговые исследования».                                 |
| БЖД и охрана труда           | «Безопасность жизнедеятельности»                              |

На разработку проекта руководитель выдаёт техническое задание (ТЗ), в котором указываются краткие требования (до пяти строк) к каждому из шести разделов: художественному, технологическому, проектному, специальному, организационно-экономическому и экологическому.

Ниже приведены примерные формулировки заданий по разделам для приведенной выше темы проекта и даны некоторые пояснения.

*Художественная часть*. Выполнить анализ художественных изделий, схожих по стилю с отливкой-представителем и на основе анализа разработать дизайн-проекта изделия.

*Проектная часть*. Спроектировать участок художественного литья из медных сплавов производительностью 2 т/год. Произвести расчет требуемого количества оборудования для выбранной технологии и программы выпуска. Для выполнения объёмных расчётов приводится номенклатура из 10 – 12 однотипных отливок составляющих производственную программу участка художественного литья.

В ТЗ следует указать, каким будет здание цеха: новое, построенное заранее и сдаваемое в аренду или подлежащее реконструкции. Ориентировочную стоимость возводимого здания или аренды следует принимать по рыночным ценам на год выполнения выпускной работы.

*Технологическая часть*. Разработать технологический процесс изготовления изделия «памятная фамильная медаль «Цой»», согласно выбранной технологии: литье по выплавляемым моделям в монолитные формы на основе кристобалита. Произвести расчеты и разработать технологическую документацию.

Выбор отливки представителя осуществляется руководителем совместно со студентом и согласуется с консультантом по художественной части, на предмет соответствия её тому или иному художественному стилю.

*Специальная часть*. Проанализировать существующие способы визуального контроля выплавляемых моделей и спроектировать приспособление для визуального контроля толщины выплавляемых моделей.

*Экономическая часть*. Определить экономические показатели спроектированного участка (цеха), построить график безубыточности производства.

*БЖД и охрана труда*. Рассчитать и спроектировать систему приточновытяжной вентиляции для плавильного отделения.

#### **2. Содержание выпускной квалификационной работы**

Выпускная работа состоит из введения, шести разделов, заключения, списка литературы и приложений (при необходимости). Текст пояснительной записки должен лаконично отражать суть основных решений данного проекта. Текст разделов записки должен быть выверен и согласован с графической частью. Ссылки на графические листы являются правомерными и

предпочтительными, поскольку позволяют уменьшить количество рисунков в тексте записки. При необходимости следует использовать ссылки на учебники, монографии и статьи включенные в список литературы. Название разделов и основные требования по их объёму и содержанию графических листов приведены в табл. 2. По согласованию с руководителе ВКР, можно поменять местами проектную и технологическую части местами.

| $N_2$            | Наименование раздела                      | $N_2$<br>Порядковый<br>$\boldsymbol{\mathrm{M}}$<br>название | Число страниц |
|------------------|-------------------------------------------|--------------------------------------------------------------|---------------|
| $\Pi/\Pi$        |                                           | графического листа.                                          | $\bf{B}$      |
|                  |                                           |                                                              | пояснительной |
|                  |                                           |                                                              | записке       |
| 1.               | Титульный<br>лист,<br>задание,            |                                                              | Не более 6    |
|                  | протокол<br>$\mathbf O$<br>проверке<br>на |                                                              |               |
|                  | заимствование и оглавление                |                                                              |               |
| 2.               | Введение                                  |                                                              | Не более 2    |
| $\overline{3}$ . | Художественная часть                      | 1 - Дизайн проект.                                           | $10-15$       |
| $\overline{4}$ . | Проектная<br>часть                        | $2 - \Pi$ лан участка (цеха).                                | $10-15$       |
|                  | (Технологическая часть)                   |                                                              |               |
| 5.               | Технологическая<br>часть                  | 3 - Чертёж изделия (отливки).                                | $15 - 20$     |
|                  | (Проектная часть)                         | 4 - Чертёж литейной формы                                    |               |
|                  |                                           | 5 и 6 - Чертёжи модельной и                                  |               |
|                  |                                           | стержневой оснастки.                                         |               |
|                  |                                           | (количество листов<br>быть<br>может                          |               |
|                  |                                           | увеличено<br>$\bf{B}$<br>зависимости<br><b>OT</b>            |               |
|                  |                                           | выбранного<br>технологического                               |               |
|                  |                                           | процесса и сложности изделия)                                |               |
| 6.               | Специальная часть                         | 7 - 9 - Чертежи или плакаты (по                              | $10-15$       |
|                  |                                           | согласованию с руководителем).                               |               |
| 7.               | Экономическая часть                       | 10 - Таблица технико-экономических                           | $10-15$       |
|                  |                                           | показателей<br>цеха<br>график<br>$\mathbf{M}$                |               |
|                  |                                           | безубыточности производства.                                 |               |
| 8.               | БЖД и охрана труда                        | 11<br>Схема<br>$\equiv$<br>технологического                  | $10-12$       |
|                  |                                           | решения по БЖД и план эвакуации.                             |               |
| 9.               | Заключение                                |                                                              |               |
| 10.              | Литература                                |                                                              | Не более 3    |
| 11.              | Приложения                                |                                                              | $\Pi$ o       |
|                  |                                           |                                                              | необходимости |
|                  | Общее число листов, страниц.              | 12                                                           | 70-100        |

**Табл. 2 – Содержание и объём ВКР бакалавра.**

#### **2.1. Титульный лист, задание и оглавление**

Титульный лист, задание, протокол о проверке на заимствования и оглавление являются неотъемлемой частью ВКР; располагаются вначале записки и от их правильного оформления во многом зависит впечатление о работе.

Выполнение этой части записки вызывает у студентов затруднения практического характера. Ниже приведены рекомендации, которые позволят избежать наиболее распространённых ошибок при составлении записки.

Необходимо соблюдать следующий порядок расположения листов:

С. 1 – титульный лист,

С. 2 и 3 – задание,

С.4 – протокол о проверке на заимствование,

С. 5 и 6 – оглавление.

Форма титульного листа приведена в приложении 1. Тема ВКР должна точно соответствовать её формулировке в приказе по университету. Сверку темы необходимо выполнить у секретаря экзаменационной комиссии.

На титульном листе имеются подписи: студента, руководителя работы, консультанта художественной части, нормоконтролёра и заведующего кафедрой. Всего пять подписей. Для получения подписи руководителя художественной части студент представляет ему полностью подготовленный раздел записки и дизайн-проект. Для получения подписи нормоконтролёра необходимо представить все графические листы и сложенную записку. За неделю до защиты студент представляет готовую ВКР выпускающей комиссии, допускает студентов к защите. После рассмотрения на комиссии студент представляет ВКР на подпись заведующему кафедрой.

Инициалы и фамилия подписантов заносятся на место обозначенное двумя косыми чертами, например /И.И. Иванов/. Нередки случаи ошибок, когда подпись ставят в это место. Ниже надписи руководителя раздела указывается его должность и учёная степень.

Пример заполнения строки с подписью.

Руководитель работы\_\_\_\_\_\_\_\_\_\_\_\_\_\_\_\_\_\_\_\_\_\_\_ /И.И. Иванов/ профессор, д.т.н.

Форма задания приведена в приложении 2. Задание выдаётся студенту на

первой неделе после сдачи государственного междисциплинарного экзамена. Вопросы подготовки задания изложены в п.1.5. На бланке задания студент должен получить подписи руководителя ВКР и консультанта по художественной части.

Проверку ВКР на объём заимствования выполняет руководитель работы или нормоконтролёр, по результатам проверки составляется протокол, форма которого приведена в приложении 3.

Содержание удобно выполнять в таблице, рамки которой делают белым цветом или таблица без рамок. Это существенно облегчает заполнение содержания и делает его стройным. Ниже приведен пример заполнения таблицы и её форма, границы ячеек показаны тонкой пунктирной линией.

## Стр. Введение  $\vert$  7 1. Художественная часть 9 2. Проектная часть 19 3. Технологическая часть 34 3.1. Обоснование технологического процесса 36 3.2. Технологические расчёты 42 4. Специальная часть 5. Э кономическая часть 6. БЖД и охрана труда Заключение Литература Приложения

#### **Содержание**

В содержание следует включать заголовки с индексом первого и второго уровней. Индексы третьего и четвёртого уровней существенно увеличивают объём содержания. Ниже в качестве примера приведен вариант оформления содержания. При нумерации страниц следует иметь в виду, что первой страницей считается титульный лист, далее номера идут подряд. Номер страницы проставляется вверху по центру.

#### **2.2. Введение**

Во введении следует показать актуальность и перспективность темы выпускной работы, отразить основную цель и поставленные задачи. Далее в реферативной форме, в отдельных абзацах отражают основные особенности разделов ВКР в порядке их изложения в записке.

Текст введения не должен превышать двух страниц. Номер раздела «Введение» не присваивается, слово «Введение» записывается по центру относительно текста.

#### **2.3. Художественная часть. Разработка дизайн-проекта.**

В художественной части проводится искусствоведческий анализ художественных изделий, схожих по стилю и технике исполнения с выбранной отливкой-представителем. Например, если выбрано кабинетное статуарное литье проводится исторический обзор данного вида скульптуры. Графическим материалом по этой части является дизайн-проект, выполняемый в едином художественном стиле и содержащий: варианты эскизов будущего изделия, чертеж изделия (отливки), фотографии изделия в интерьере. В верхней части листа приводится название кафедры и тема дизайн проекта. В нижней части листа приводятся сведения о разработчике и руководителях. Выполняется дизайн проект в графических редакторах Zbrush, Photoshop CS, Paint, Adobe illustrator и т.п. Дизайн-проект является графическим листом, на котором размещают штамп с обратной стороны. Пример дизайн-проекта изделия «Перстень с символикой кафедры МиТЛП» представлен на рисунке 1.

#### **2.4. Проектная часть.**

Производственная программа проектируемого литейного участка (цеха, мастерской) может быть выражена в тоннах (килограммах) годового выпуска годных отливок или в количестве комплектов отливок установленных заказчиком. Составление производственной программы следует проводить по методике «Составления точной программы» *(как варианты - условная и* 

11

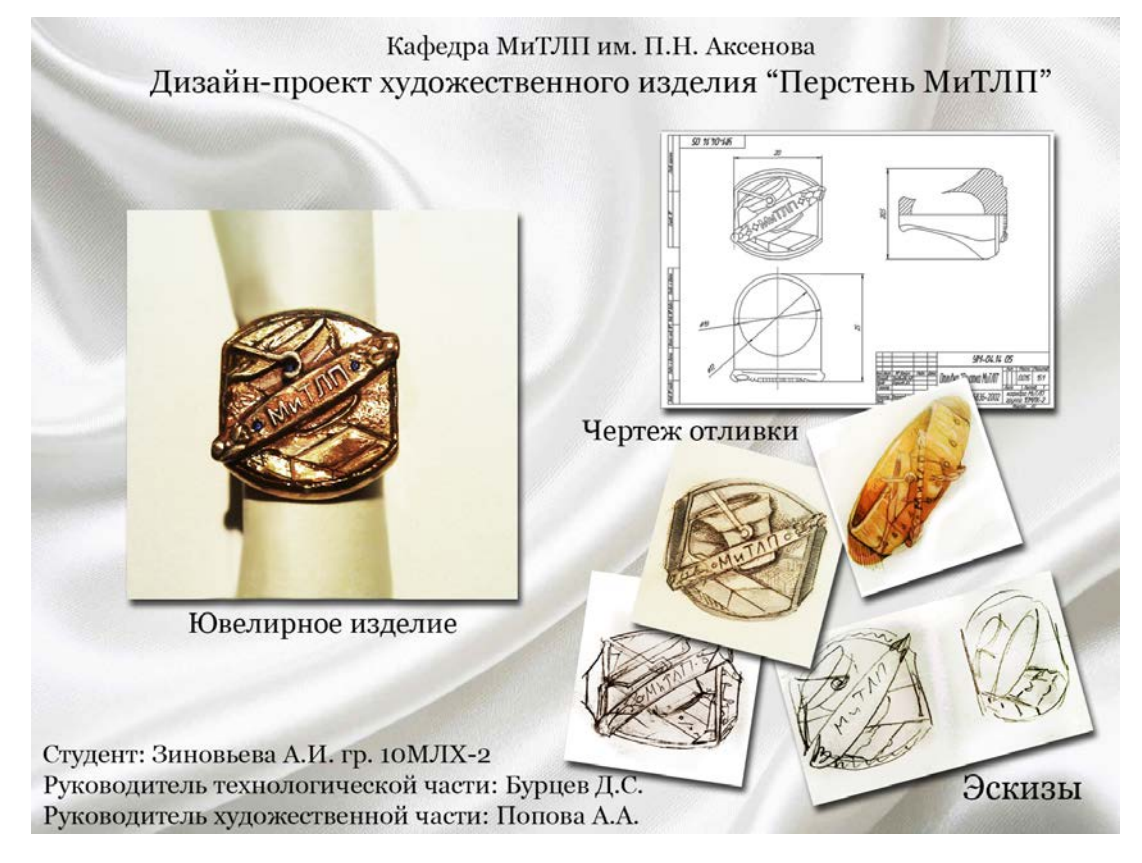

*приведённая)*, изложенной в учебном пособии [3 и 4].

Рисунок – 1 Дизайн-проект изделия «Перстень с символикой кафедры МиТЛП»

В разделе необходимо обосновать выбор основного, заложенного в проект, технологического оборудования, и указать его технико-экономические характеристики.

Исходя из производственной программы и производительности выбранного оборудования, определяют требуемое количество единиц каждого из видов оборудования. Вычисляют суммарную мощность силовой электроэнергии, потребляемой технологическим оборудованием, а также годовую потребность в газовом топливе и сжатом воздухе.

В записке необходимо привести расчёт производственной площади, необходимой для размещения оборудования, а также площади складских, бытовых и конторских помещений.

В зависимости от выбранного варианта студент выполняет план участка (цеха). Возможны три варианта задания: – новое (спроектированное самостоятельно), – построенное заранее и сдаваемое в аренду, – подлежащее

реконструкции. Во всех случаях на плане изображаются строительные оси, колонны, стены, ворота, подъёмно-транспортные устройства, подъездные пути и др. Ориентировочную стоимость возводимого здания или аренды следует принимать по рыночным ценам на год выполнения выпускной работы. Поиск арендуемого помещения следует проводить в Интернете. Стоимость аренды необходима для расчётов основных технико-экономических показателей работы цеха.

В расчётно-пояснительной записке следует описать производственный процесс, организацию работ и дать схему грузопотоков.

При выполнении данного раздела следует использовать программу «ТХОМ – Расчёт производственной программы», которая включает четыре листа с расположенными на них таблицами. Таблицы с расчётами следует распечатать и вставить в текст записки.

Рекомендуемый объём данного раздела составляет 10 – 15 страниц текста, план литейного участка (обязательно) – 1 графический лист, разрез цеха выполняют при необходимости, по согласованию с руководителем.

#### **2.5. Технологическая часть.**

Главной задачей данного раздела является разработка технологического процесса получения отливки представителя с необходимой детализацией параметров технологии. Основу технологической части может составлять, выполненный на шестом семестре курсовой проект по технологии литейной формы. При выполнении раздела следует руководствоваться методическими указаниями к выполнению курсового проекта по технологии литейной формы [2]. Раздел должен включать расчёты приведенные в табл. 3. Расчёты, обозначенные позициями 1 – 4 являются обязательными, обозначенные позициями 5 – 7 выбираются в зависимости от принятой технологии изготовления отливки представителя. Последнее обстоятельство влияет и на состав графической части.

| $N_2$            | Наименование расчёта.                                           | Используемая |
|------------------|-----------------------------------------------------------------|--------------|
| $\Pi/\Pi$        |                                                                 | программа.   |
| 1.               | Расчёт шихты по методике профессора Малярова А.И.               | ШИХТА 15     |
| 2.               | Расчёт точностных параметров отливки по ГОСТ Р 53197-   ТОТЛ-2А |              |
|                  | 2008 и соответствующих им допусков и припусков на               |              |
|                  | механическую обработку                                          |              |
| 3.               | Расчёт литниково-питающей системы                               |              |
| $\overline{4}$ . | Расчет времени охлаждения отливки в литейной форме до           |              |
|                  | температуры выбивки и охлаждения на воздухе после               |              |
|                  | выбивки по методике профессора Трухова А.П.                     |              |

**Табл. 3. – Перечень технологических расчётов.**

В случае применение метода литья по выплавляемым моделям в монолитные разовые формы состав графических листов будет следующий:

- − чертеж отливки;
- − чертеж пресс-формы для получения выплавляемой модели;
- − чертеж модельного блока на подставке с опокой;
- − чертеж стержневого ящика (при наличии);
- − чертеж литейной формы после термической обработки.

Пояснительная записка содержит также описание технологии изготовления данной отливки с выбором технологического оборудования, составами формовочной и стержневой смесей и все необходимые пояснения со схемами и эскизами к графической части проекта.

Объём раздела в пояснительной записке составляет 15-20 страниц.

#### **2.6. Специальная часть.**

Тематика специальной части, как правило, разнообразна и может носить исследовательский, конструкторский и технологических характер. Именно этот раздел ВКР представляет набольший интерес при защите проекта, по его материалам студенты выступают с докладами на ежегодных СНТК, представляют работы на конкурсы, публикуют статьи в научных сборниках и журналах. Раздел может быть развитием проекта по «Оборудованию литейных цехов» или курсовой работы по дисциплине «Проектная деятельность». Рекомендуемый объём раздела не менее 3 графических листов (результаты

исследования в виде графиков, таблиц, чертежей, схем) и 10 – 15 страниц текста в записке.

#### **2.7. Экономическая часть.**

Расчёты производственной программы литейного участка выполняются студентами при изучении дисциплин «Проектирование цехов художественного литья» и «Оборудование для реализации ТХОМ». С использованием этих данных выполняют расчёт основных технико-экономических показателей спроектированного цеха, и оценивают эффективность производства. При выполнении данного раздела следует использовать программу «Экономическая часть», руководствоваться методическими указаниями к ней и получать консультации руководителя проекта.

Рекомендуемый объём раздела 10 – 15 страниц текста и графический лист с технико-экономическими показателями участка (цеха) и графиком безубыточности производства.

#### **2.8. БЖД и охрана труда**

В разделе разрабатывается одно мероприятие, обеспечивающие безопасные условия работы на участке. Например, расчёт освещения, вентиляции, требования по электробезопасности, защита от шума и др.

Рекомендуемый объём раздела до 10 страниц текста и графический лист со схемой технологического решения по БЖД.

#### **2.9. Заключение**

В заключении автор приводит наиболее важные результаты работы, даёт оценку их соответствия современному уровню техники и технологии.

Каждый результат автор представляет в виде отдельного абзаца, в котором излагает его суть и достигнутый эффект. Абзацы нумеруют, и располагают по их значимости. При этом следует обращать внимание на соответствие результатов техническому заданию, цели работы и поставленным задачам. Правилом хорошего тона, считается расположение результатов в следующем порядке. Первый результат соответствует цели работы, последующие – задачам, приведенным во введении. Такое изложение заключения усиливает понимание завершенности работы, за счёт того, что на все поставленные в работе задачи получены обоснованные ответы.

#### **2.10. Литература.**

В разделе литература приводится список источников, на которые автор ссылается в тексте записки. Ссылки на источники (литературу) в тексте записки даются в квадратных скобках, например: [1], [3 - 5], [54, c. 289]. Под номером ссылки в списке источников приводят его библиографическое описание, которое представляет собой совокупность библиографических сведений о документе (книге, статье, тезисах и т.п.).

Далее приведены требования составления библиографического описания документа в соответствии с ГОСТ Р 7.0.100-2018.

Библиографическое описание состоит из заголовка и элементов, объединенных в области, последовательность которых строго регламентирована и не может быть произвольно изменена. В документе различают следующие области и расположенные в следующем порядке:

заголовок описания, содержащий имя (имена) автора (авторов) или наименование коллектива;

− область заглавия и сведения об ответственности: содержит заглавие и относящиеся к нему сведения; приводятся сведения о лицах и организациях, участвовавших в создании документа;

− область издания, включающей сведения о назначении, повторности издания, его характеристику;

− область выходных данных, включающей сведения о месте издания, издательстве и годе издания;

область количественной характеристики, включающей сведения об объеме документа (количестве страниц) и иллюстрационном материале.

Для разграничения областей и элементов описания используют единую систему условных разделительных знаков:

. - (точка и тире) - предшествует каждой, кроме первой, области описания;

: (двоеточие) - ставится перед сведениями, относящимися к заглавию, перед наименованием издательства;

/ (косая черта) - предшествует сведениям об ответственности (авторы, составители, редакторы, переводчики, организации, принимавшие участие в издании);

// (две косые черты) - ставятся перед сведениями о документе в котором помещена основная часть (статья, глава, раздел).

Внутри элементов описания сохраняют пунктуацию, соответствующую нормам языка, на котором составлено библиографическое описание.

Для более четкого разделения областей и элементов описания применяется пробел в один печатный знак до и после условного разделительного знака.

Существует три вида библиографического описания:

- под именем индивидуального автора;
- − под наименованием коллективного автора;
- − под заглавием.

Описание "под именем индивидуального автора" означает выбор в качестве первого элемента имени индивидуального автора. Дается на книги, статьи, доклады, опубликованные диссертации и другие, при условии, что документ имеет не более трех авторов.

Описание "под наименованием коллективного автора" означает, что в качестве первого элемента выбирается наименование учреждения (организации), опубликовавшего документ. Обычно дается на постановления правительства, материалы конференций, съездов, совещаний.

Описание по "под заглавием" означает выбор в качестве первого элемента основного заглавия документа. Дается на книги, имеющие более трех авторов, сборники произведений разных авторов с общим заглавием, книги в которых автор не указан, официальные материалы: сборники законов, отчеты по НИР,

нормативные документы, программно-методические материалы, справочники.

В список литературы к диссертационной работе включаются все использованные источники литературы: публикации всех видов, патентные материалы, авторефераты диссертаций, отчеты по НИР и т. п.

Порядок построения списка определяется самим автором. Наиболее распространенными способами расположения материала в списке литературы являются: алфавитный, систематический и в порядке упоминания в тексте.

Систематическое построение списка или в порядке упоминания не гарантируют возможных повторений источников литературы, что делает предпочтительным построением списка литературы в алфавитном порядке.

Ссылки на иностранные источники даются обязательно на иностранном языке и, в случае перевода на русский язык, сопровождается указанием на перевод.

#### **3. Требования к оформлению записки и графических листов**

Расчётно-пояснительная записка к ВКР выполняется в соответствии с ГОСТ Р 2.105-2019 «Общие требования к текстовым документам» и ГОСТ 2.106-95 «Текстовые документы». Текст записки оформляют с применением печатающих устройств. Допускается вносить в текст отдельные рукописные слова, формулы, условные знаки. Страницы записки должны иметь следующие поля: левое-25мм, правое-10мм, верхнее и нижнее- по20мм. Шрифт текста Times New Roman, кегль 14, интервал 1,5 Текст центрируется по ширине, номер страницы ставят вверху по центру страницы. На титульном листе номер страницы не ставят, на следующей странице ставят цифру «2».

Все подписи на титульном листе выполняются только пастой или чернилами синего или черного цвета.

Опечатки, описки и графические неточности, обнаруженные в процессе корректуры документа, допускается исправлять закрашиванием белой краской и нанесением на том же месте исправленного текста (графики) рукописным способом пастой или чернилами черного цвета.

18

Текст пояснительной записки разделяют на разделы и подразделы. Разделы должны иметь порядковые номера в пределах всего документа, обозначенные арабскими цифрами без точки и записанные с абзацного отступа. Подразделы должны иметь нумерацию в пределах каждого раздела. Номер подраздела состоит из номеров раздела и подраздела, разделенных точкой. В конце номера подраздела точка не ставится. Разделы, как и подразделы, могут состоять из одного или нескольких пунктов (трехразрядная нумерация).

Каждый раздел пояснительной записки рекомендуется начинать с нового листа.

Разделы, подразделы должны иметь заголовки. Пункты, как правило, заголовков не имеют. Заголовки должны четко и кратко отражать содержание разделов, подразделов. Заголовки следует печатать с прописной буквы без точки в конце, не подчеркивая. Переносы слов в заголовках не допускаются. Если заголовок состоит из двух предложений, их разделяют точкой.

В формулах в качестве символов следует применять обозначения, установленные соответствующими государственными стандартами. Пояснения символов и числовых коэффициентов, входящих в формулу, если они не пояснены ранее в тексте, должны быть приведены непосредственно под формулой. Первая строка пояснения должна начинаться со слова «где» без двоеточия после него.

Формулы, следующие одна за другой и не разделенные текстом, разделяют запятой. Если на приведенные формулы в последующем тексте предполагается ссылка, то выполняют нумерацию формул. Нумерация формул, на которые нет ссылок в тексте, не нужна. Порядковые номера формул обозначают арабскими цифрами в круглых скобках у правого края страницы на продолжении строки формулы. В скобках вначале указывают номер раздела, затем ставят точку и приводят номер формулы в данном разделе.

В тексте пояснительной записки на все приложения должны быть даны ссылки. Приложения располагают в порядке ссылок на них в тексте. Каждое приложение следует начинать с новой страницы с указанием наверху справа

страницы слова «Приложение» и его обозначение. Обозначение приложений выполняют арабскими цифрами.

Количество иллюстраций должно быть достаточным для пояснения излагаемого текста. Иллюстрации помещают возможно ближе к соответствующим частям текста (к сделанной ссылке на иллюстрацию).

Нумерацию иллюстраций рекомендуется выполнять в пределах раздела пояснительной записки. В этом случае номер иллюстрации состоит из номера раздела и порядкового номера иллюстрации, разделенных точкой. Следом за номером располагают подрисуночную подпись (наименование иллюстрации) без точки в конце.

**Пример:** Рисунок 1.3 – Технологическая схема цеха

При ссылках на иллюстрации следует писать «...на рисунке 2.8» (не применяя сокращение «рис.»).

Подрисуночная подпись может быть дополнена подрисуночным текстом, поясняющим составные части иллюстрации. В этом случае на иллюстрации должны быть указаны номера позиций этих составных частей, располагаемые в возрастающем порядке.

Иллюстрации размещают в тексте записки или на отдельных листах формата А4.

Таблицы применяют для лучшей наглядности и удобства сравнения данных. Название таблицы должно отражать ее содержание, быть точным, кратким. Название следует помещать над таблицей справа. Номер таблицы указывается над таблицей слева.

При переносе части таблицы на другую страницу название помещают только над первой частью таблицы. Над продолжениями таблицы (также слева) выполняют надписи «Продолжение таблицы» или «Окончание таблицы» с указанием номера.

Таблицы, за исключением таблиц приложений, следует нумеровать арабскими цифрами в пределах раздела пояснительной записки. В этом случае номер таблицы состоит из номера раздела и порядкового номера таблицы,

разделенных точкой. Например - Таблица 1.3.

На все таблицы пояснительной записки должны быть приведены ссылки в тексте. При ссылке следует писать слово «таблица» с указанием ее номера.

Таблицу, в зависимости от ее размера, помещают под текстом, в котором впервые дана ссылка на нее, или на следующей странице.

Допускается альбомное расположение таблицы.

Заголовки граф и строк таблицы следует писать с заглавной буквы, а подзаголовки граф - со строчной буквы, если они составляют одно предложение с заголовком, или с заглавной буквы, если они имеют самостоятельное значение. В конце заголовков и подзаголовков таблиц точки не ставят. Заголовки и подзаголовки граф указывают в единственном числе.

Таблицы слева, справа и снизу, как правило, ограничивают линиями. Горизонтальные и вертикальные линии, разграничивающие строки таблицы, допускается не проводить, если их отсутствие не затрудняет пользование таблицей.

Головка таблицы должна быть отделена линией от остальной части таблицы.

Заголовки граф, как правило, записывают параллельно строкам таблицы. При необходимости допускается перпендикулярное расположение заголовков таблиц.

Обозначение единицы физической величины, обшей для всех данных в строке, следует указывать после ее наименования, отделив запятой.

Объем пояснительной записки не должен превышать 100 страниц, включая таблицы, рисунки, список использованной литературы, оглавление и приложения.

Графическая часть выпускной работы бакалавра включает в себя плакаты и чертежи, иллюстрирующие все разделы пояснительной записки и позволяющие получить полное представление о результатах выполненной работы при ее защите. Чертежи графической части выпускной работы выполняются с соблюдением требований ЕСКД. Общее количество плакатов и чертежей

21

должно составлять 8-10 листов.

Все графические листы должны иметь штампы, которые располагают внизу листа справа. На чертежах штампы располагаю на лицевой стороне листа на плакатах с тыльной стороны. Чертежи и плакаты распечатывают на листах формата А2, подписывают в соответствующих ячейках штампа и прикладывают к записке.

В правую верхнюю ячейку штампа заносят № чертежа, который 17-ти разрядную запись, считая буквы, цифры и пробелы. Ниже приведен пример такой записи.

## ВКР 2017 14 02 01

ВКР – выпускная квалификационная работа,

Пробел,

2017 – год выполнения работы,

Пробел,

14 – номер темы ВКР в приказе по Мосполитеху, следует узнать на кафедре,

02 – номер раздела, к которому относится данный чертеж,

01 – номер чертежа в разделе.

#### **4. Требования к изделию**

В состав выпускной работы входит изделие, которое представляется на защите. Как правило, изделие является центром повышенного интереса со стороны членов ГАК и большая часть вопросов на защите связана с ним. Качество изделия и ответы на связанные с ним вопросы во многом определяет результат защиты. По этому при подготовке ВКР следует обратить пристальное внимание на получение изделия. Студенты самостоятельно изготавливают изделие во время двух недельной производственной практики в конце апреля. Опыт накопленный студентом в ходе работы над изделием играет существенную роль при выполнении технологической части проекта.

Чаще студенты изготавливают изделие в учебно-производственной

лаборатории кафедры (Н-106). Работы выполняются под контролем руководителя или дежурного преподавателя. Использование станков и оборудования согласуется с ответственными лицами, которые допускают студента к работе.

#### **5. Требования к презентации**

Презентация выполняется в приложении Microsoft Power Point и включает 15 – 25 слайдов. Слайды следует оформлять в едином стиле применяя для этого авторский или стандартные стили программы.

На первом слайде должны присутствовать сведения об учебном заведении, ФИО и номер учебной группы студента, сведения о руководителе, тема проекта, год представления ВКР.

На втором слайде следует в краткой форме изложить цель и задачи работы; на последующих приводится необходимый иллюстративный материал с чётким разбиением его на разделы (см. табл 2).

Художественный, проектный, технологический и специальный разделы содержат по 3 – 4 слайда. Разделы по БЖД и экономический размещают на двух слайдах. На предпоследнем слайде приводятся основные результаты работы, на последнем информация о завершении доклада.

#### **6. Требования по подготовке ВКР к защите.**

Представление работы к защите занимает 2 недели и заключается в выполнении следующих действий сгруппированных в пять шагов.

1 шаг – за 12 – 14 дней до защиты. Выполнить все чертежи графической части, сверстать и распечатать записку.

2 шаг – за 8 – 10 дней до защиты. Проверить записку в программе антиплагиат, согласовать результаты с руководителем, оформить протокол, подписать у нормоконтролёра.

3 шаг – за 8 дней до защиты. Собрать ВСЕ необходимые подписи на титульном листе, сложить титульный лист, задание и протокол на объём заимствования, содержание, основную часть, список литературы, приложения и сшить записку. На CD диске записать электронную версию записки, представить её для сверки руководителю. Вложить диск в конверт, запечатать и скрепить подписью руководителя.

4 шаг – за 7 дней до защиты. Пройти предзащиту и представить на подпись заведующему кафедрой записку вместе с электронной версией. (Электронную версию и записку передаёт на подпись заведующему руководитель ВКР).

5 шаг – в неделю перед защитой. Представить работу на просмотр рецензенту, получить рецензию. Согласовать доклад с руководителем, подготовить к защите презентацию, графические листы и отрепетировать доклад. Представить работу в ГЭК.

## **7. Требования к оформлению электронной версии пояснительной записки к ВКР на компакт-диске.**

Электронная версия пояснительной записки на компакт-диске оформляется в виде одного файла в одном из следующих форматов: \*.doc, \*.docx, \*.pdf. Первые страницы пояснительной записки с соответствующими подписями: титульный лист, задание и протокол проверки на объём заимствования сканируются (фотографируются) и размещаются в файле в виде вставки.

Проверку соответствия электронной версии пояснительной записки на компакт-диске и бумажном варианте пояснительной записки выполняет руководитель ВКР в присутствии студента. Проверенный компакт-диск запечатывается в конверт и скрепляется подписью руководителя.

На лицевой стороне конверта выполняется надпись:

Ф.И.О. студента, Учебная группа, Тема ВКР, Ф.И.О. руководителя.

#### **8. Заключение**

Образовательный процесс в Московском Политехе проводится в соответствии с Федеральными государственными образовательными стандартами третьего поколения. В стандарте ФГОС 3+ по направлению ТХОМ предусмотрен отдельный блок «Государственная итоговая аттестация» объёмом 9 зачётных единиц. Наличие данного блока в стандарте привело к перестройке учебного процесса, которой кафедра уделяет большое внимание. В методических рекомендациях учтены требования нового стандарта, которые выполняются преподавателями кафедры совместно со студентами.

#### **Список рекомендованной литературы**

1. Трухов А.П, Сорокин Ю.А., Ершов М.Ю. и др. Технология литейного производства.. Литье в песчаные формы: Учебник для вузов. (Под ред. А.П. Трухова) – М.: Издательский центр «Академия», – 528 с.

2. А. П. Трухов, Ю. А. Сорокин. Проектирование технологического процесса изготовления отливок в песчаные формы. Методические указания к выполнению курсового проекта по дисциплине «Технология литейного производства» для студентов, обучающихся по специальностям 150204, 261001. /М.: МАМИ, 2009. – 40с.

3. Левшин Г.Е., Фоченков Б.А. Проектирование литейных цехов: учебное пособие Ч.1 /-Барнаул: Изд-во АлтГТУ, 2010. – 265 с.

4. Левшин Г.Е., Фоченков Б.А. Проектирование литейных цехов: учебное пособие Ч.2 /-Барнаул : Изд-во АлтГТУ, 2013. – 265 с.

5. Технология литейного производства: Специальные виды литья: учебник для студ. Высших учебных заведений / Э.Ч. Гини, А.М. Зарубин, В.А. Рыбкин; под ред. В.А. Рыбкина. – М.: Издательский центр «Академия», 2005. – 352 с.

6. Маляров А.И. Печи литейных цехов: учебное пособие для вузов. – М.: Машиностроение, 2014. – 256 с.: ил.

7. Трухов А.П., Маляров А.И. Литейные сплавы и плавка: Учебник для студентов высших учебных заведений / – М.: Издательский центр «Академия», 2004. – 336 с.

Приложение 1.

## **МОСКОВСКИЙ ПОЛИТЕХНИЧЕСКИЙ УНИВЕРСИТЕТ**

Кафедра «МиТЛП» им. П.Н.Аксенова

# *ПОЯСНИТЕЛЬНАЯ ЗАПИСКА К ВЫПУСКНОЙ РАБОТЕ БАКАЛАВРА*:

\_\_\_\_\_\_\_\_\_\_\_\_\_\_\_\_\_\_\_\_\_\_\_\_\_\_\_\_\_\_\_\_\_\_\_\_\_\_\_\_\_\_\_\_\_\_\_\_\_\_\_\_\_\_\_\_\_\_\_\_\_\_

на тему:

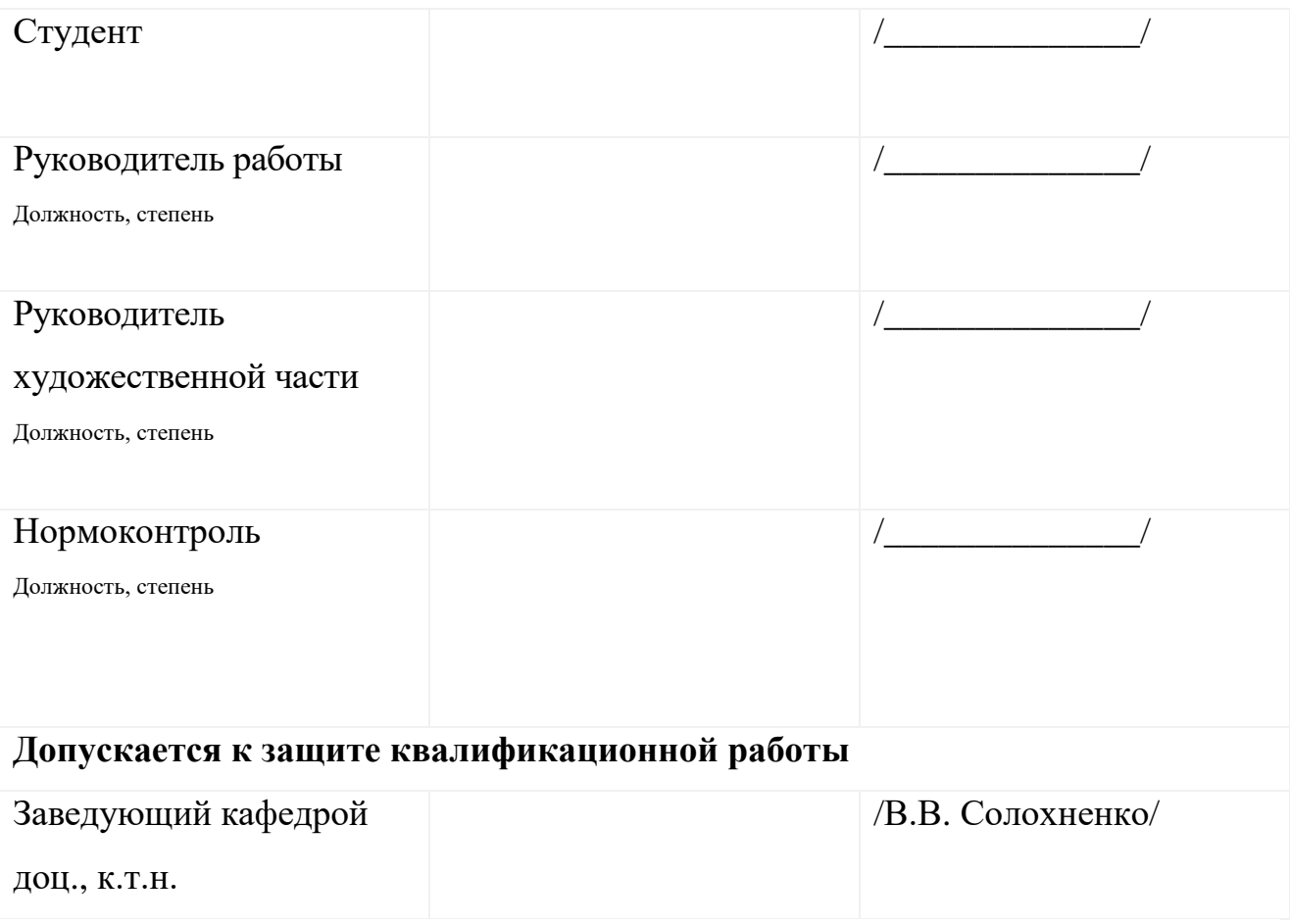

Приложение 2.

# **МОСКОВСКИЙ ПОЛИТЕХНИЧЕСКИЙ УНИВЕРСИТЕТ**

Факультет Машиностроения

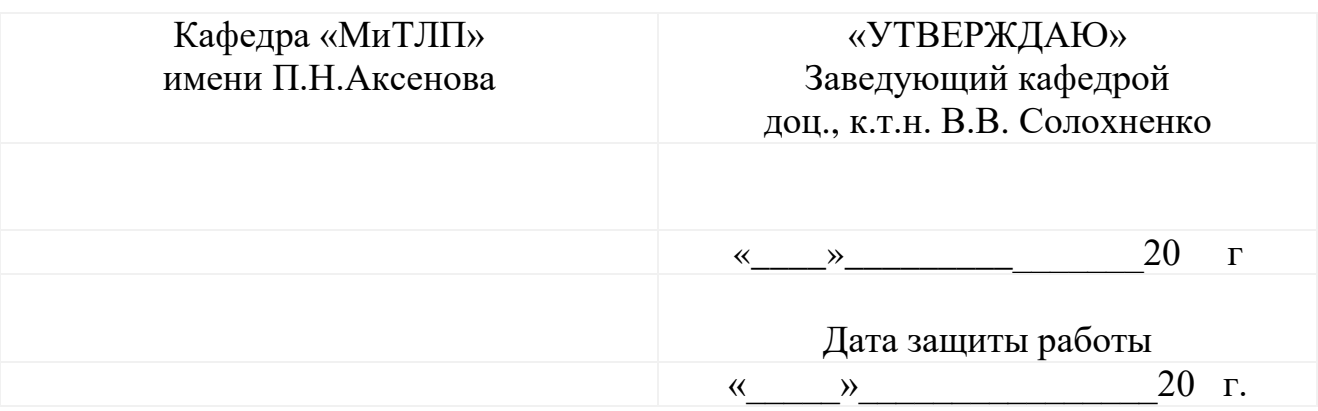

## **ЗАДАНИЕ**

## **на выполнение выпускной квалификационной работы бакалавра**

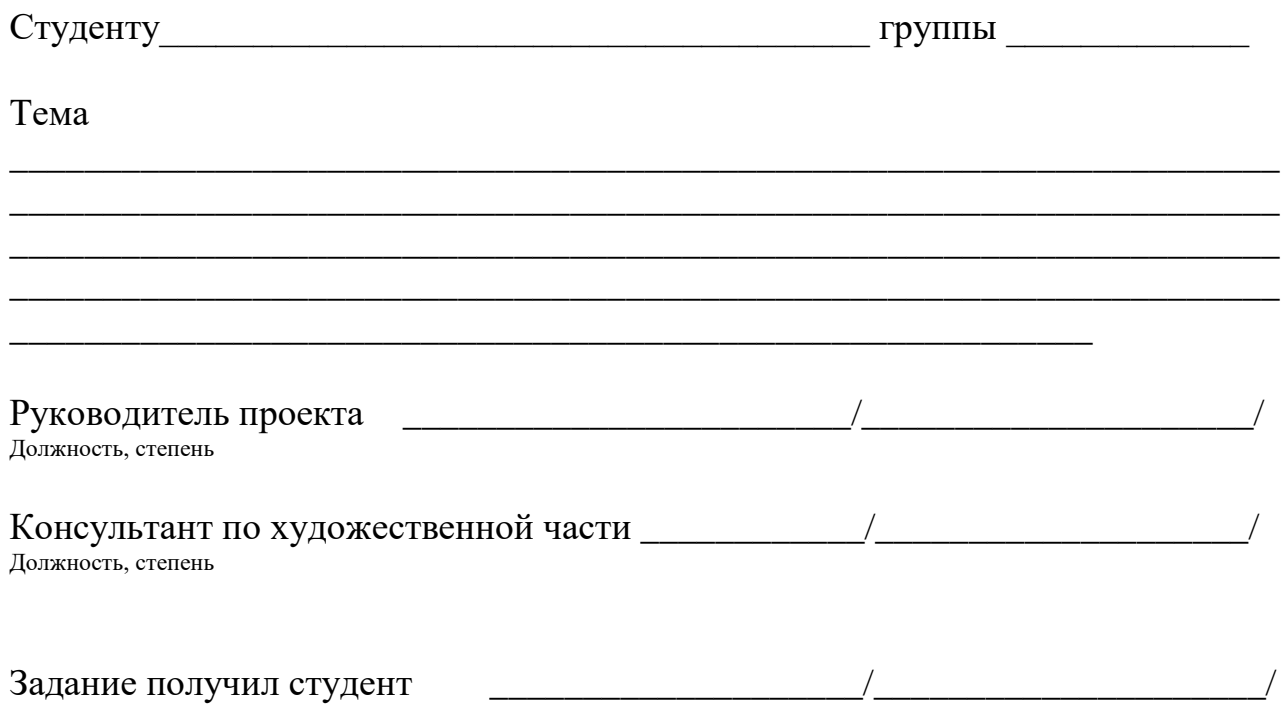

## ЗАДАНИЯ РАЗДЕЛОВ ПРОЕКТА

1 Художественная часть

2 Проектная часть 3 Технологическая часть 4 Специальная часть 5 Экономическая часть 6 Безопасность жизнедеятельности и охрана труда

Приложение 3.

# **МОСКОВСКИЙ ПОЛИТЕХНИЧЕСКИЙ УНИВЕРСИТЕТ**

Факультет Машиностроения

Кафедра «Машины и технологии литейного производства» им. П.Н. Аксёнова

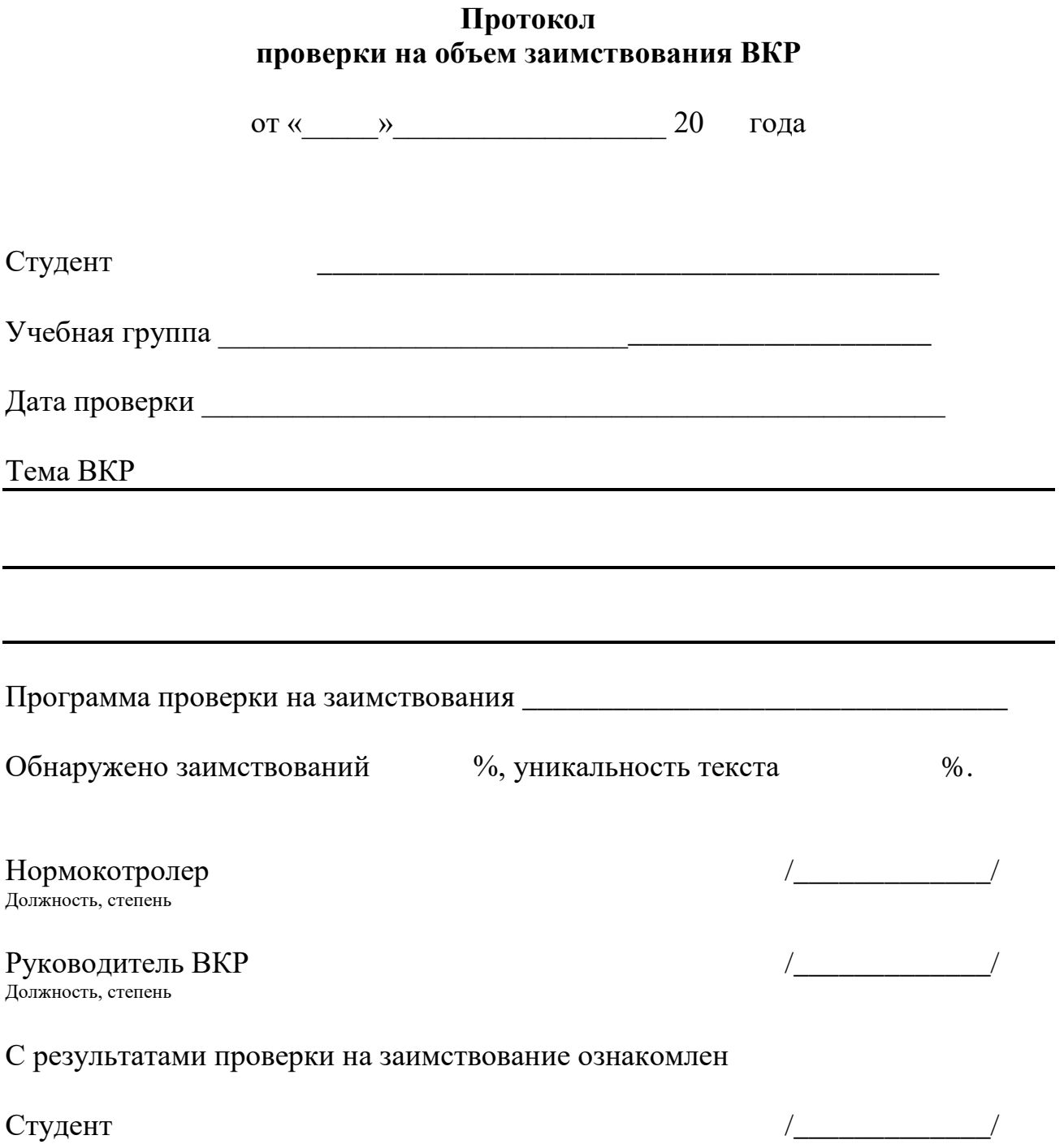

Учебное издание профессор. Ершов М.Ю. доцент Бурцев Д.С. доцент Солохненко В.В.

## **ВЫПУСКНАЯ КВАЛИФИКАЦИОННАЯ РАБОТА БАКАЛАВРА**

Методические указания для выполнения выпускной квалификационной работы бакалавра по направлению подготовки 29.03.04 «Технология художественной обработки материалов».

Профиль: «Разработка и производство изделий промышленного дизайна», «Художественное проектирование и цифровые технологии в ювелирном производстве», «Современные технологии в производстве художественных изделий»

## *Под редакцией авторов*

Оригинал-макет подготовлен редакционно-издательским отделом Московский политехнический университет По тематическому плану внутривузовских изданий учебной литературы На 2017г.

> Подписано в печать Формат 60х90 1/16 Бумага  $80r/m^2$ Гарнитура «Таймс». Ризография. Усл. печ. л. 0,7 Тираж 40 экз. Заказ № Московский политехнический университет 107023, Москва, Б. Семёновская ул., 38